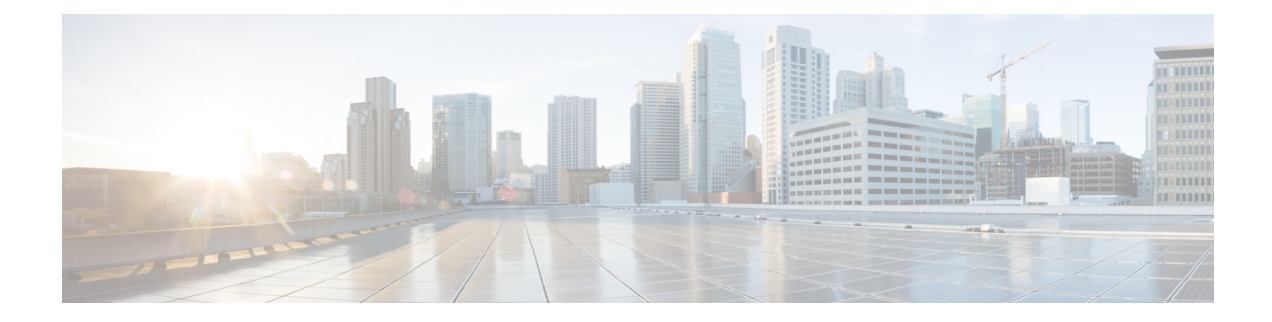

# **RANAP Cause Code Group Configuration Mode**

Commands in this mode enable the operator to define multiple cause codes for the 3G service.

**Command Modes** Exec > Global Configuration > LTE Policy Configuration > RANAP Cause Code Configuration **configure > lte-policy > cause-code-group** *group\_name* **protocol ranap** Entering the above command sequence results in the following prompt: [local] *host\_name*(ranap-cause-code) Ú

The commands or keywords/variables that are available are dependent on platform type, product version, and installed license(s). **Important**

- [cause,](#page-0-0) on page 1
- do [show,](#page-1-0) on page 2
- end, on [page](#page-2-0) 3
- exit, on [page](#page-2-1) 3

#### <span id="page-0-0"></span>**cause**

Enables the operator to specify one or more cause codes for the 3G service.

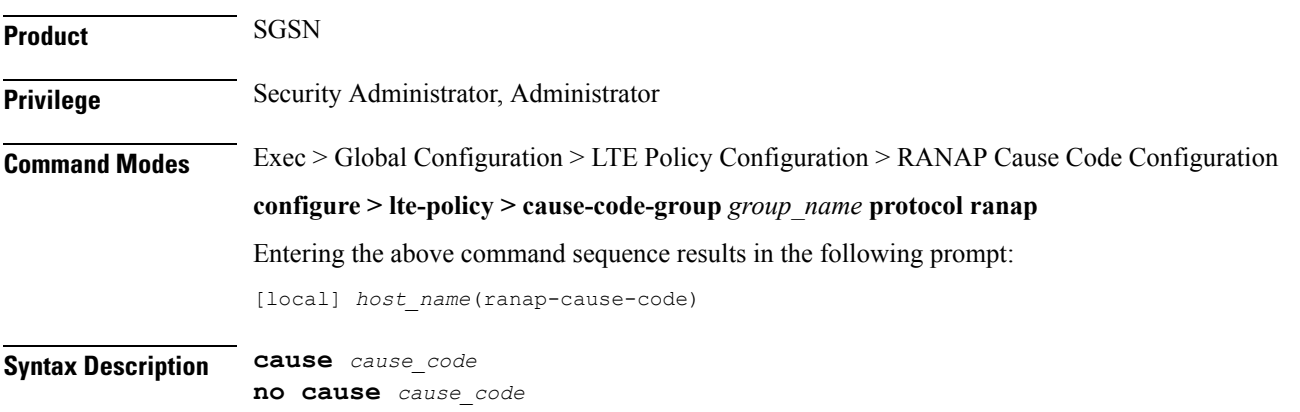

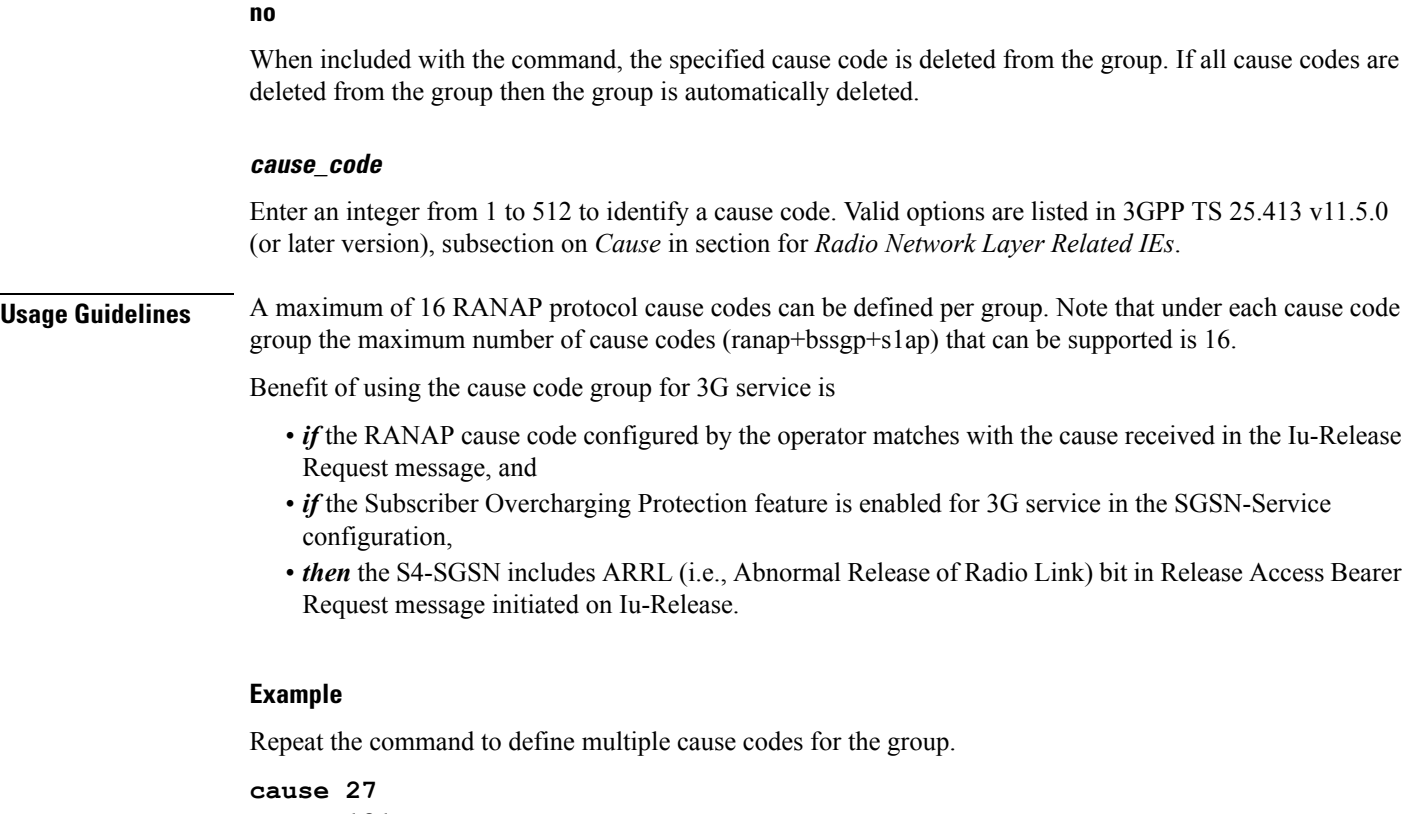

**cause 121 cause 200**

## <span id="page-1-0"></span>**do show**

Executes all **show** commands while in Configuration mode.

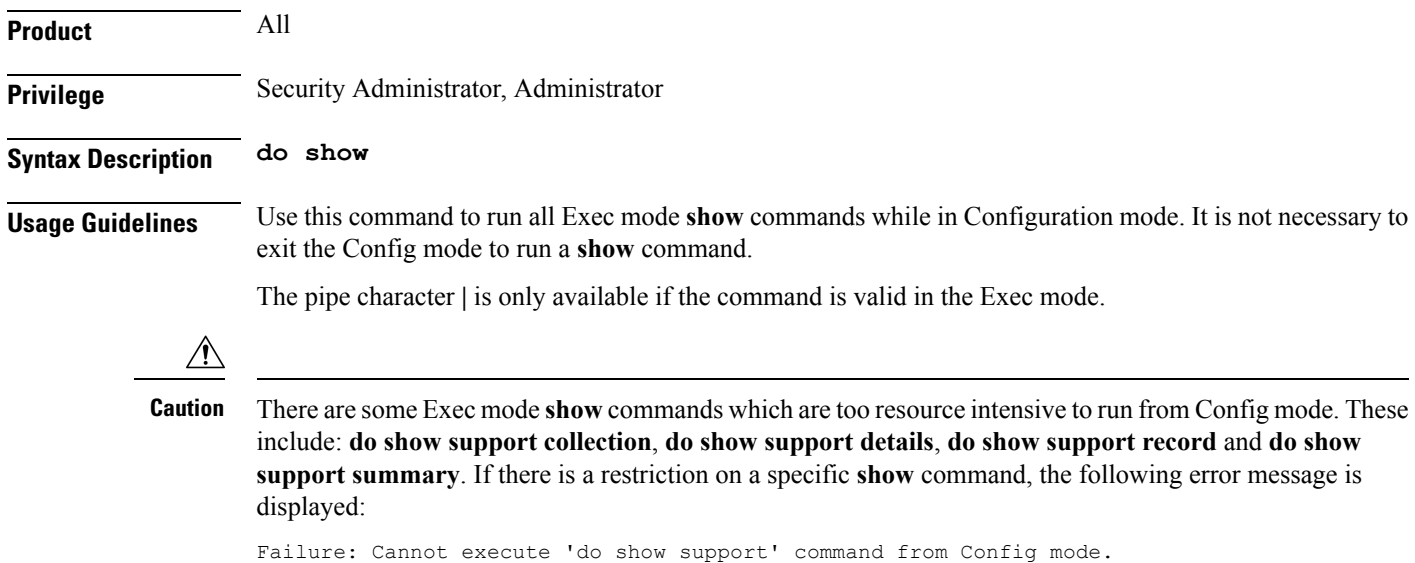

### <span id="page-2-0"></span>**end**

Exits the current configuration mode and returns to the Exec mode.

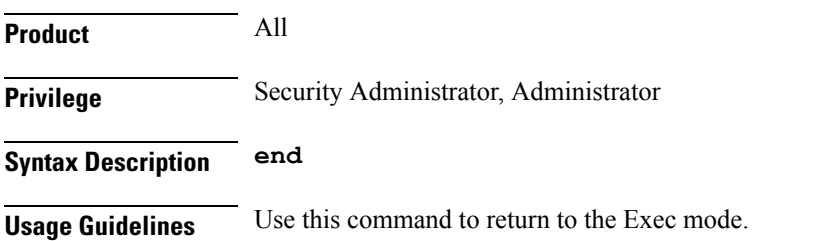

# <span id="page-2-1"></span>**exit**

I

Exits the current mode and returns to the parent configuration mode.

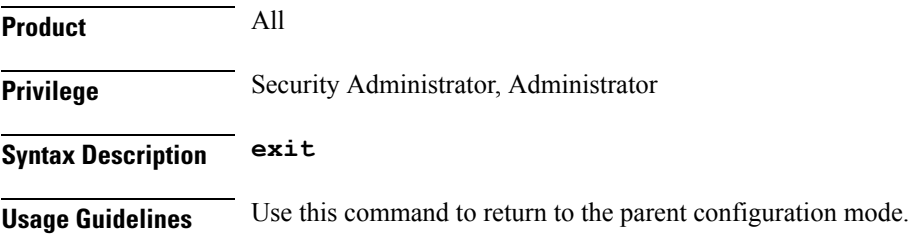

 $\mathbf I$